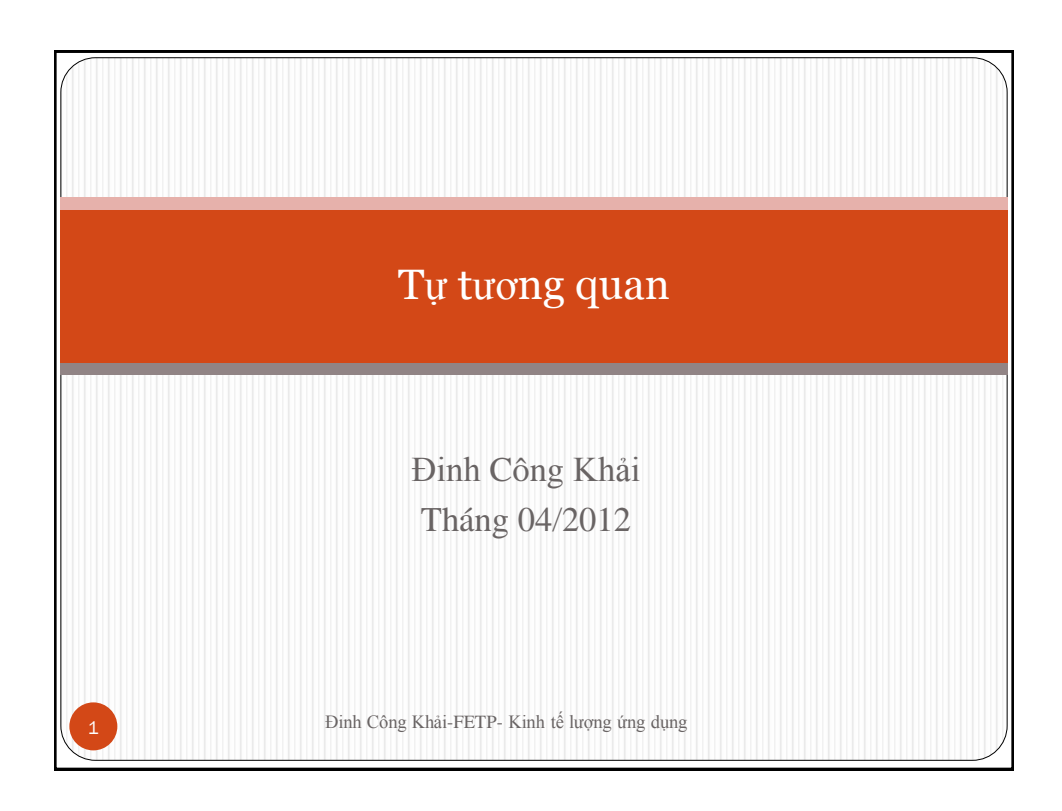

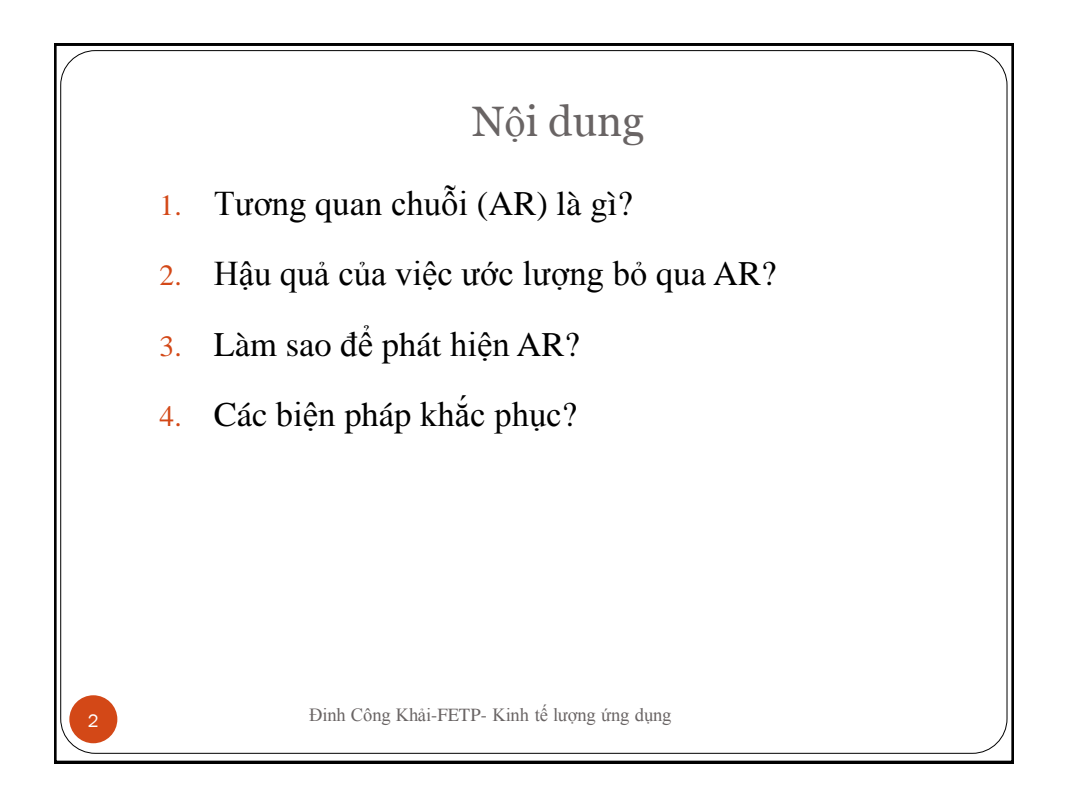

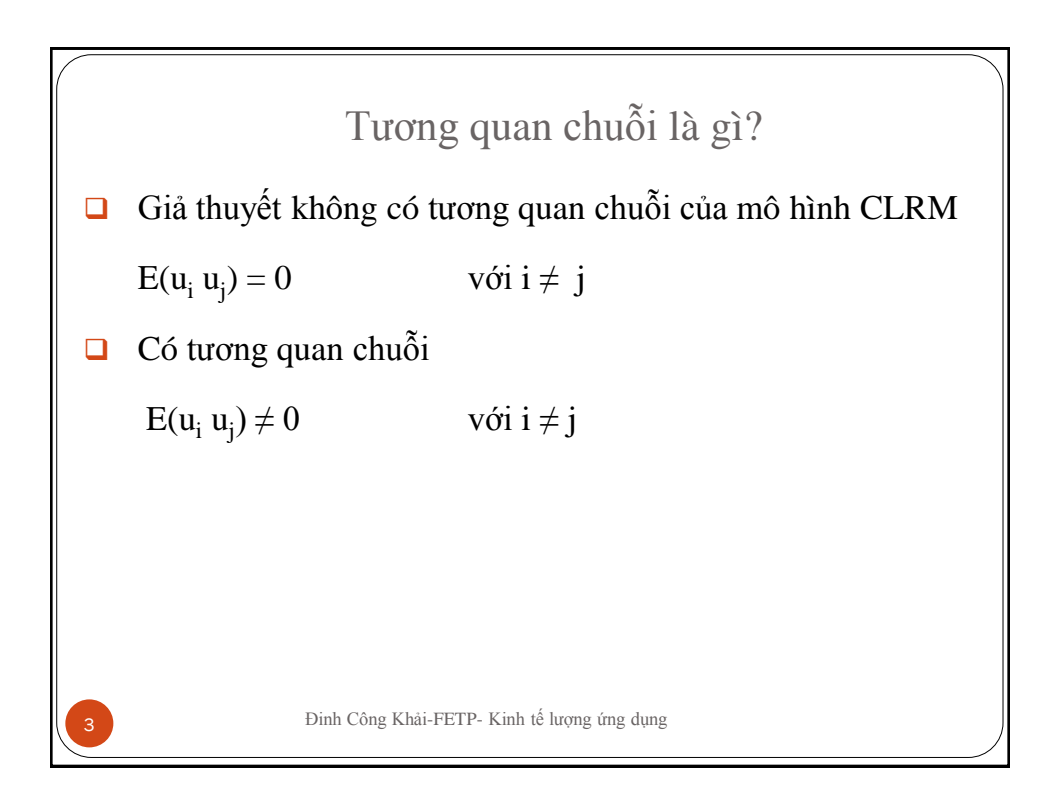

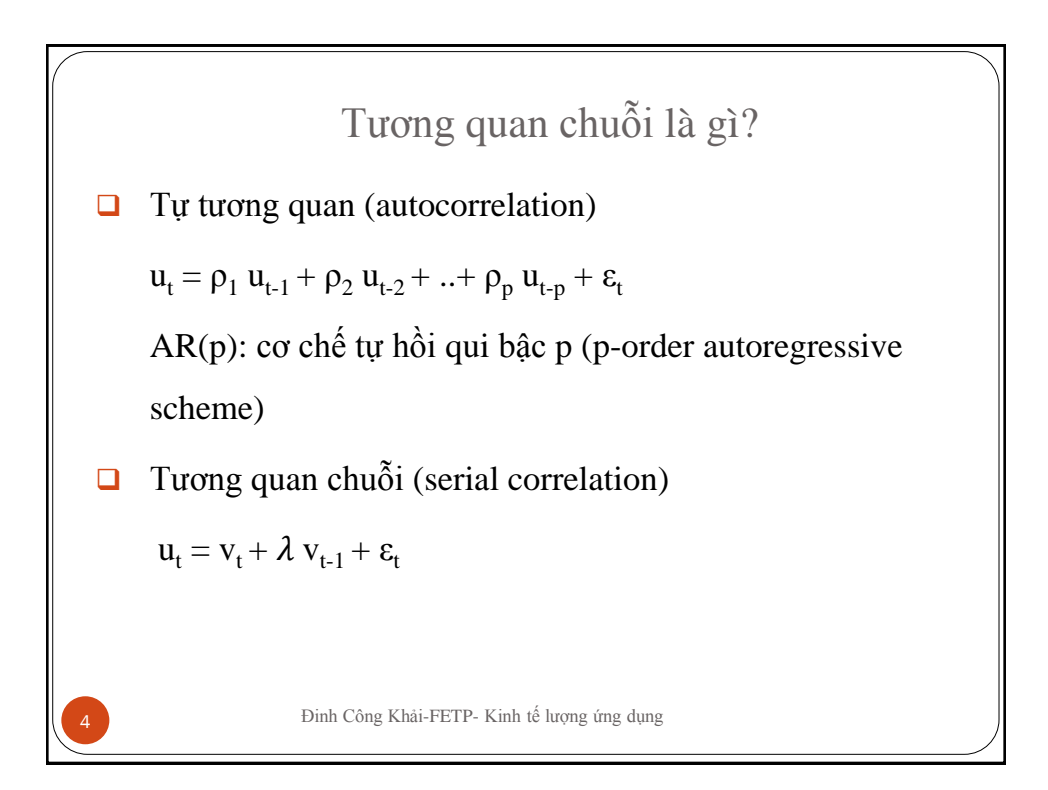

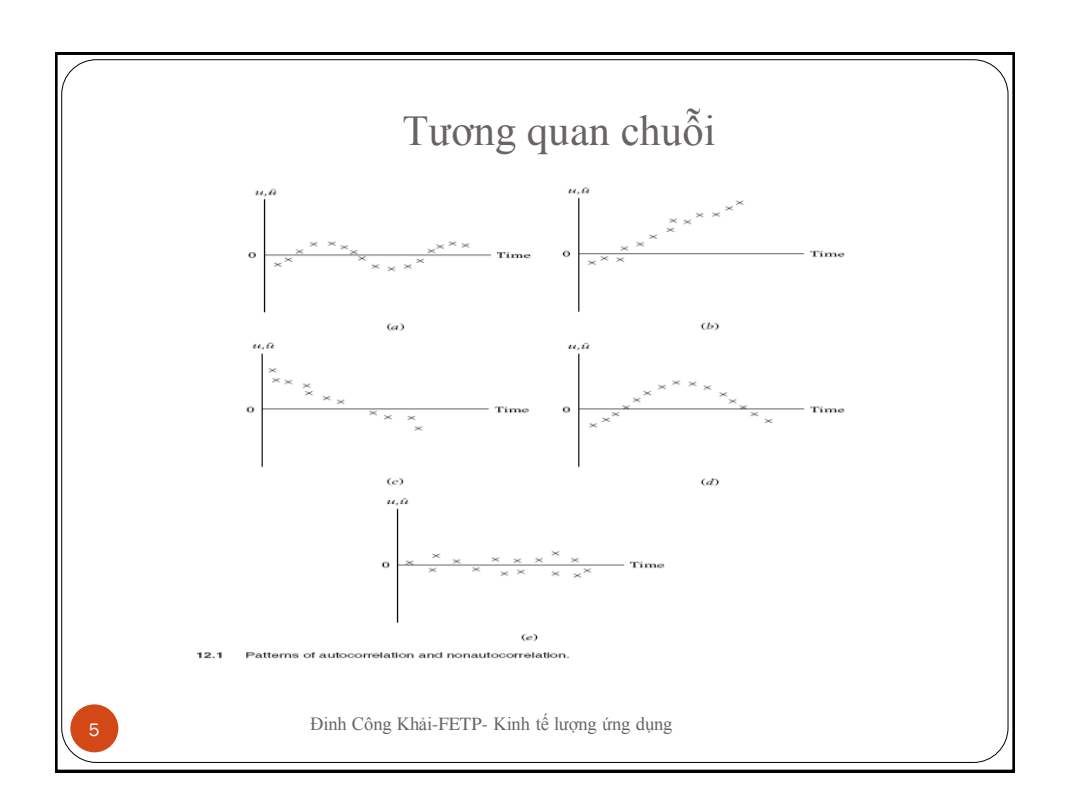

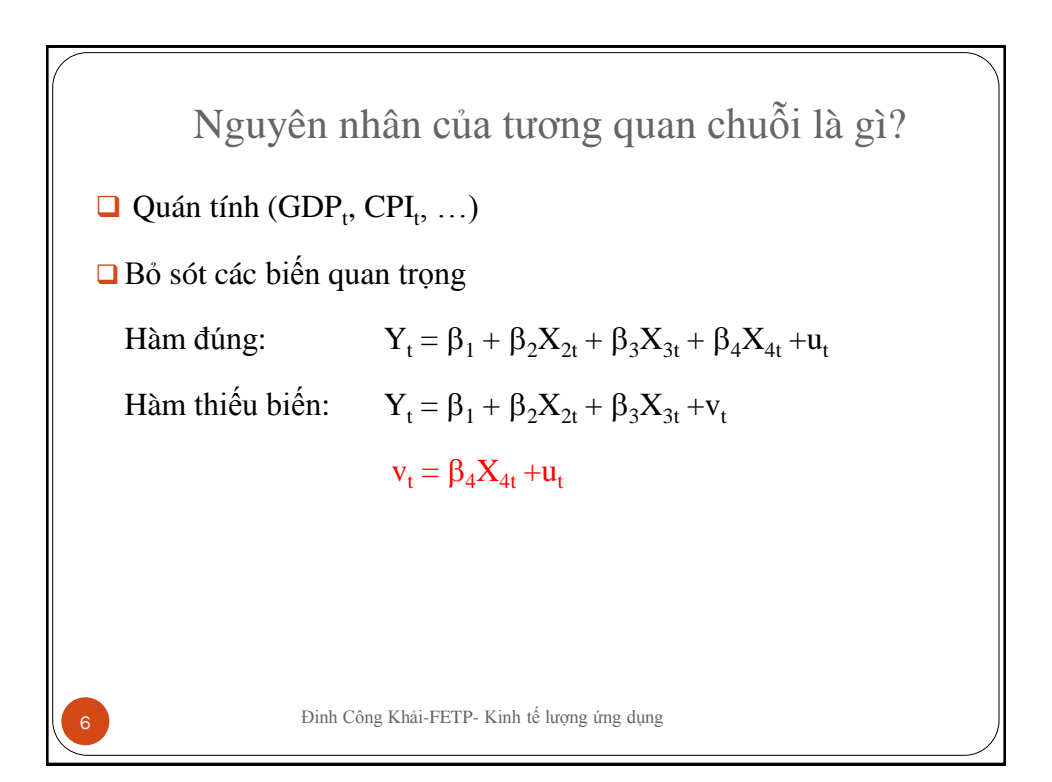

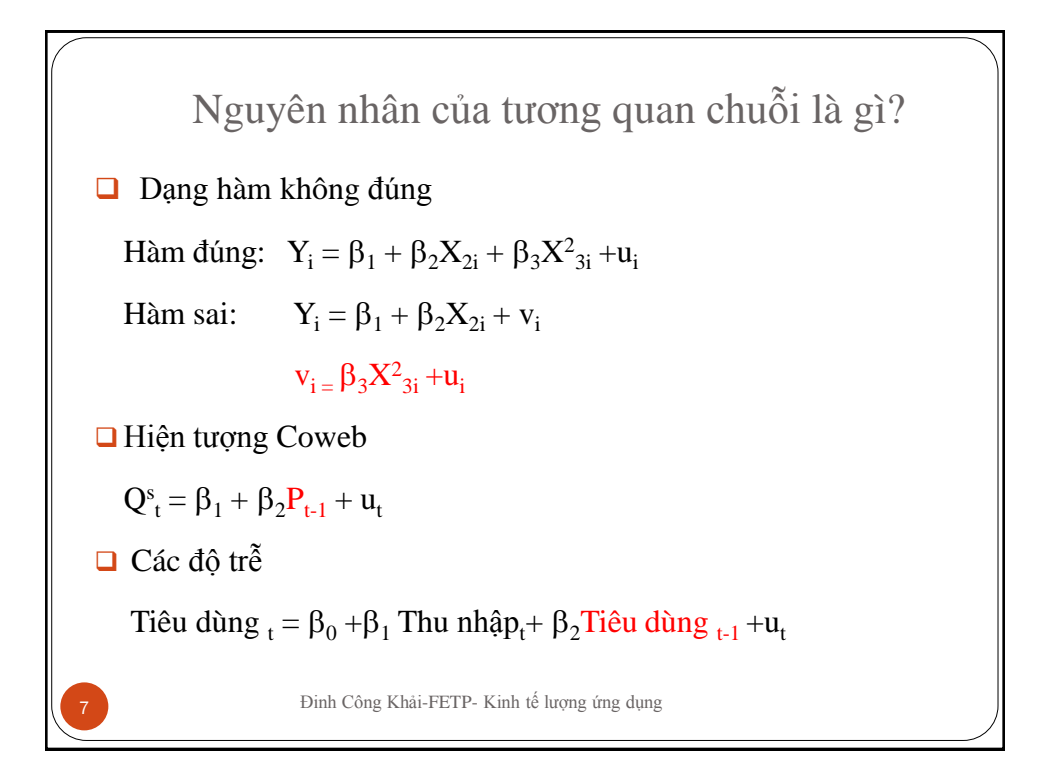

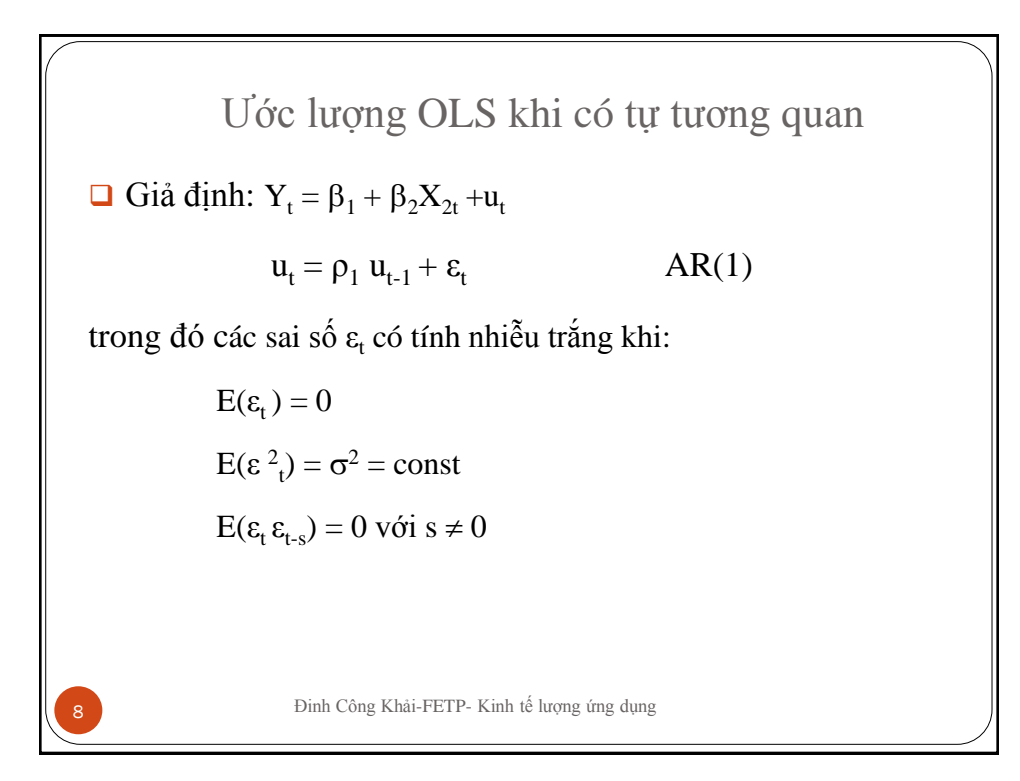

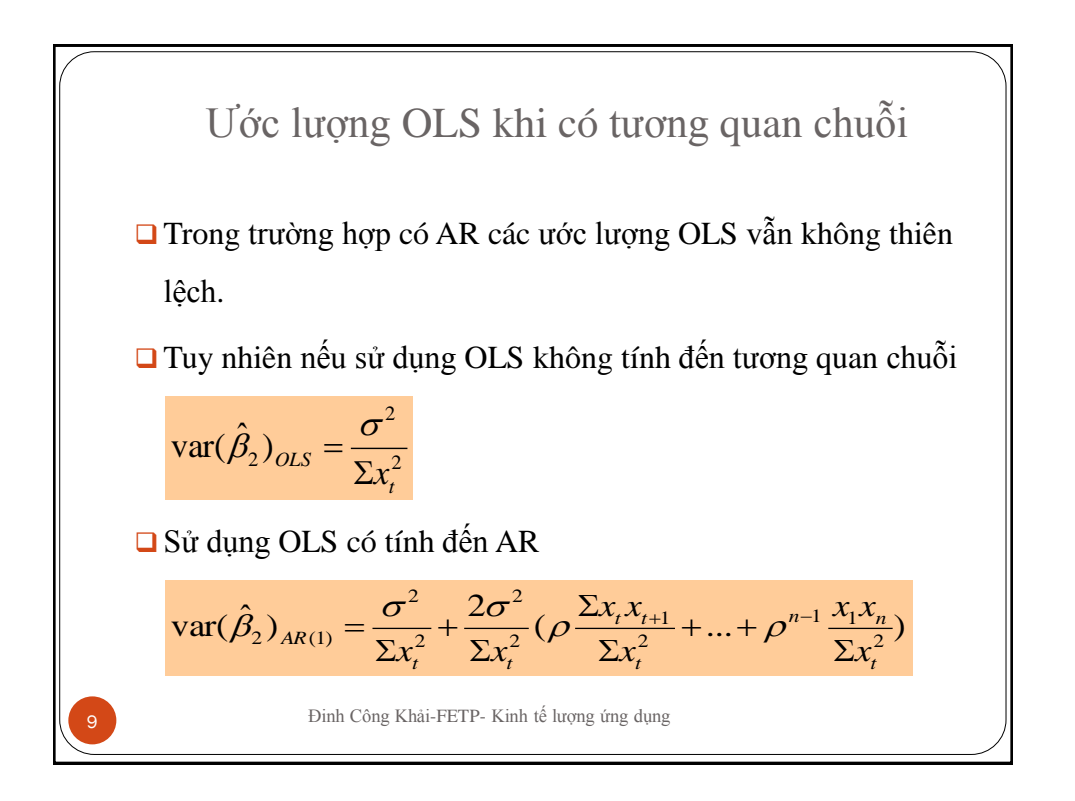

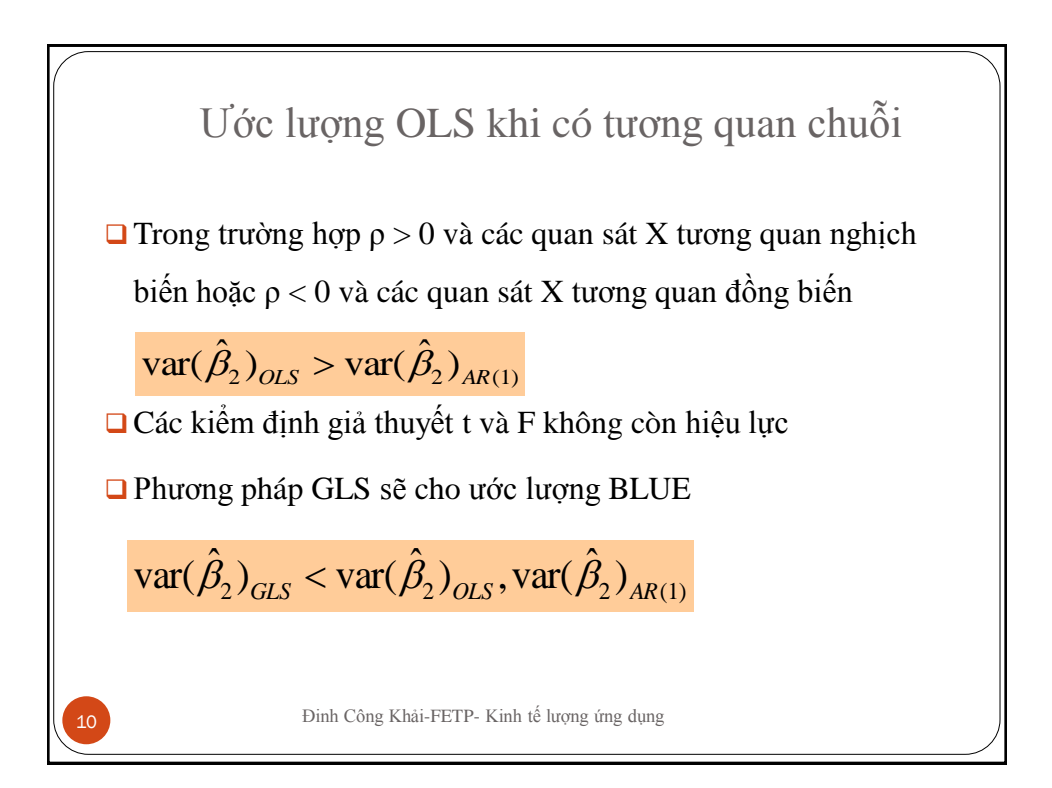

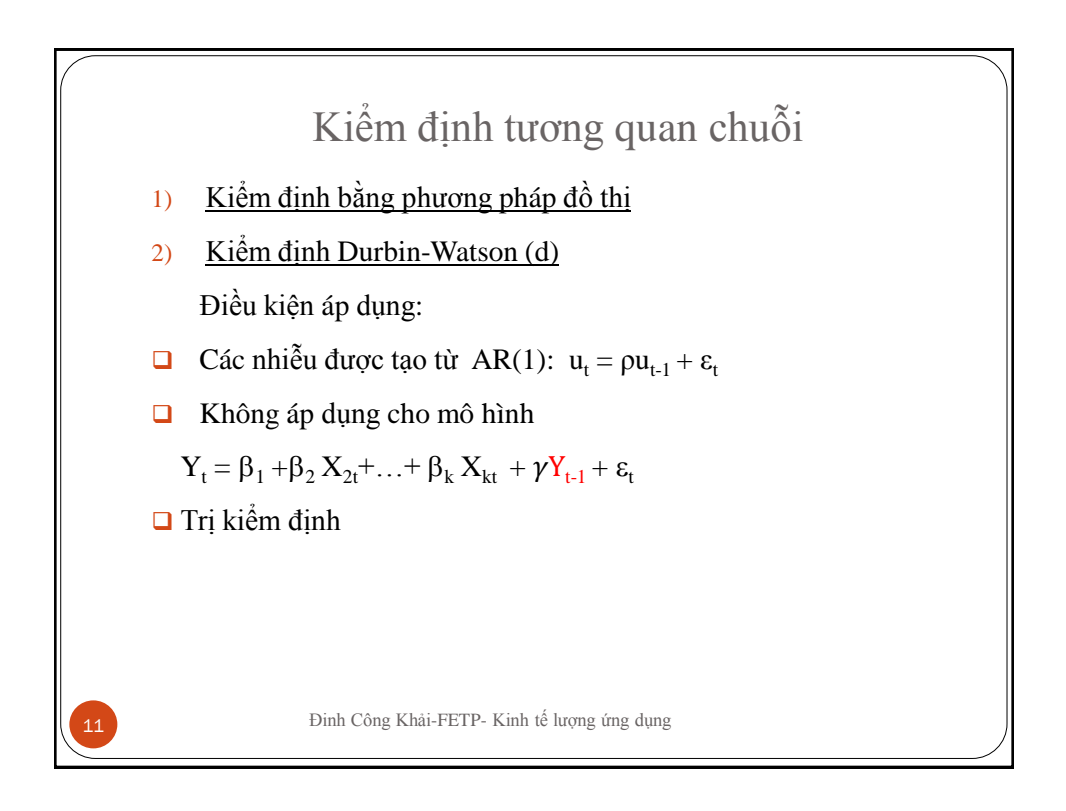

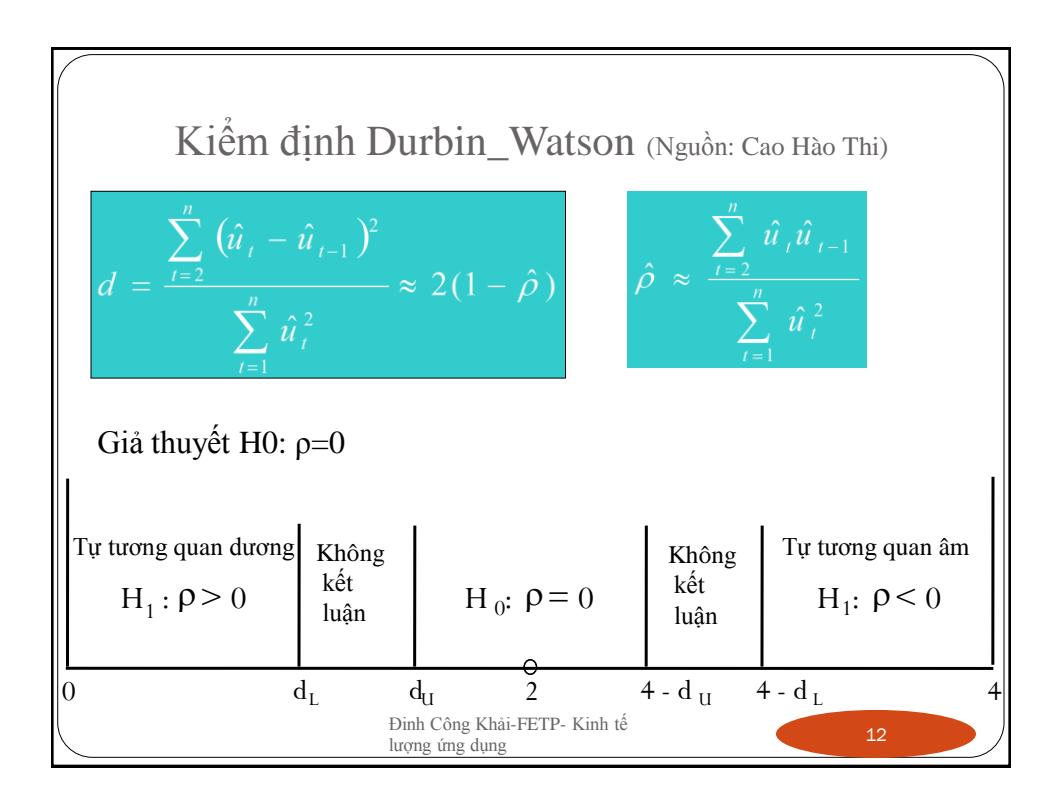

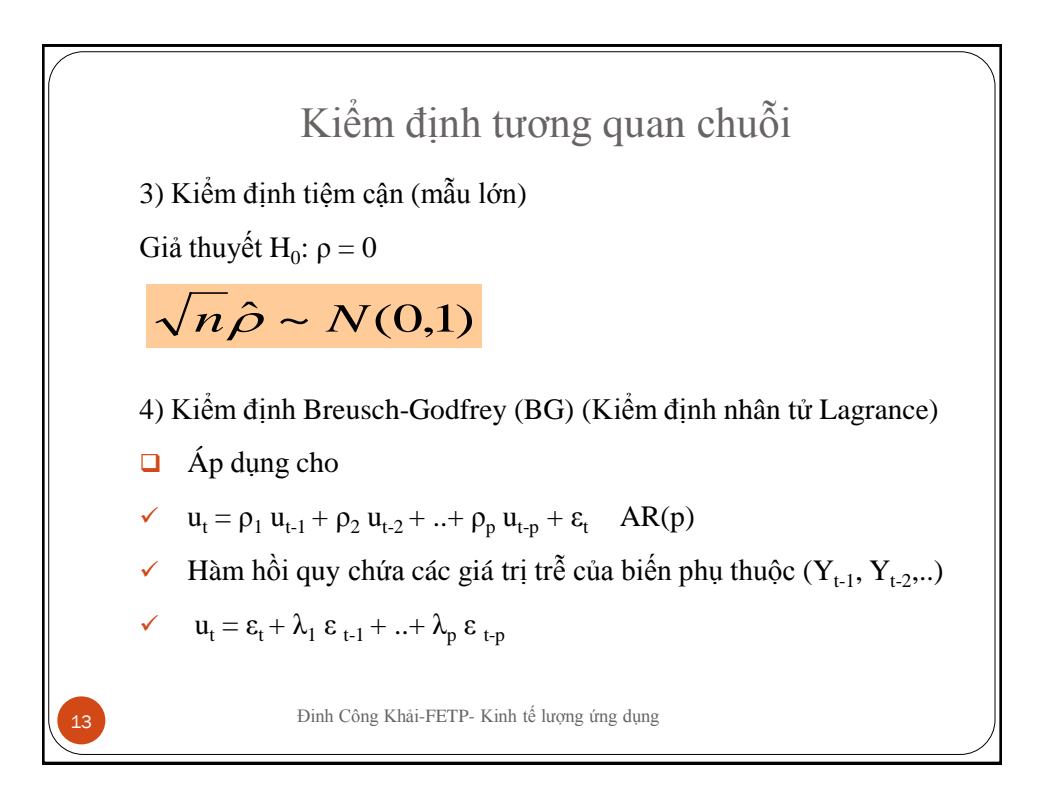

$$
Các bước kiểm định BG
$$
\n
$$
PRF: Y_t = β_1 + β_2X_{2t} + β_2X_{3t} + ... + β_kX_{kt} + u_t
$$
\n(1)\n
$$
vói u_t = ρ_1 u_{t-1} + ρ_2 u_{t-2} + ... + ρ_p u_{t-p} + ε_t
$$
\n
$$
Kiểm định giả thuyết:
$$
\n
$$
H_0: ρ_1 = ρ_2 = ... = ρ_p = 0 \Rightarrow Không có AR(p)
$$
\n
$$
H_1: Có ít nhất 1 ρ_j ≠ 0 (j = 1, p) ⇒ Có AR(p)
$$
\n
$$
Bước 1: Thực hiện hồi qui OLS (1) tính phần du u_t^Δ
$$
\n
$$
Bước 2: Tính các giá trị trề của u_t^Δ
$$
\n
$$
Dinh Công Khài-FETP-Kinh tế lượng ứng dụng
$$

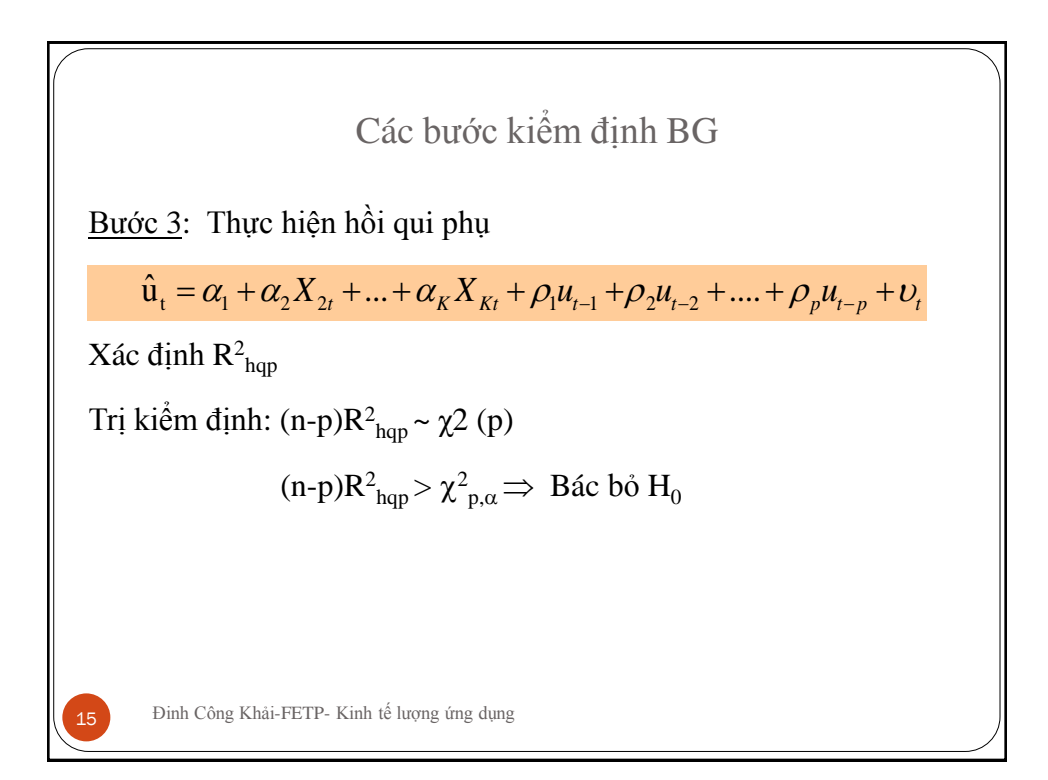

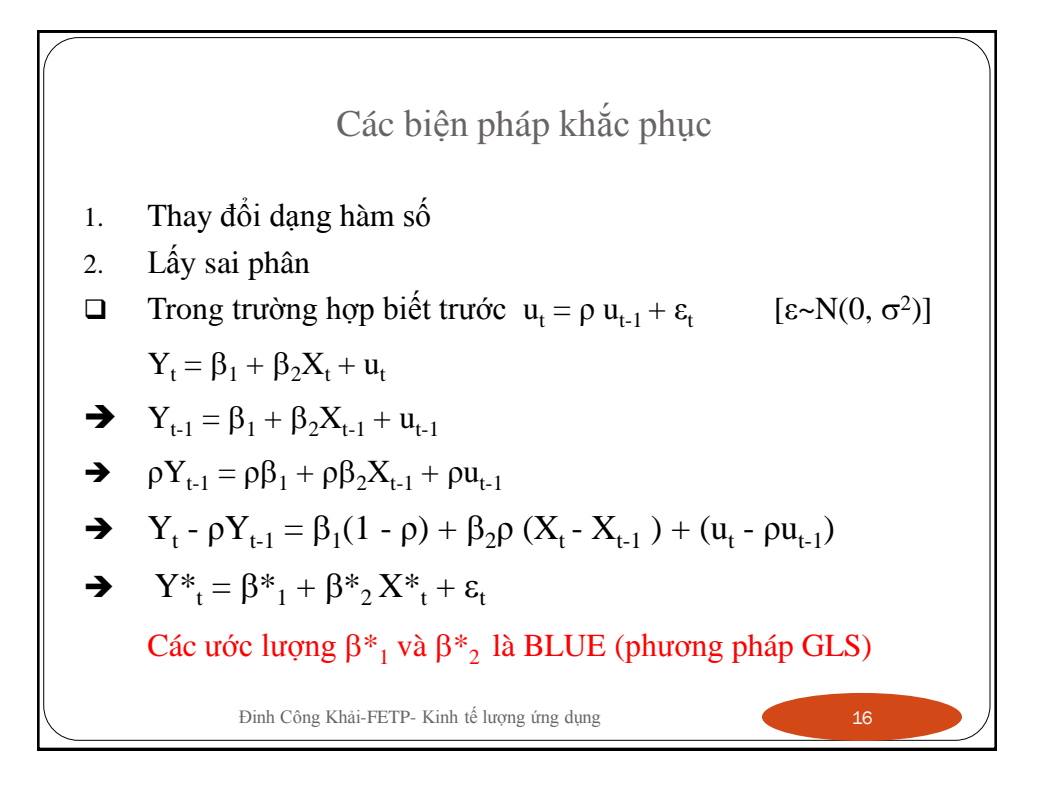

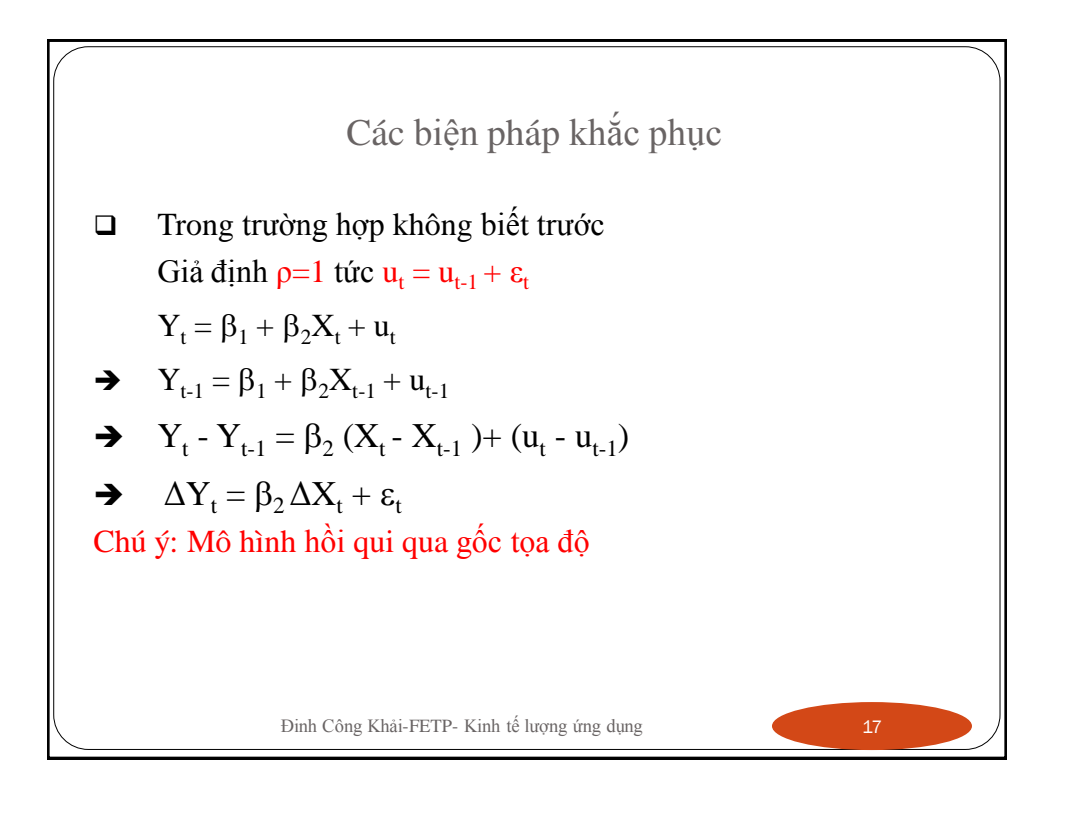

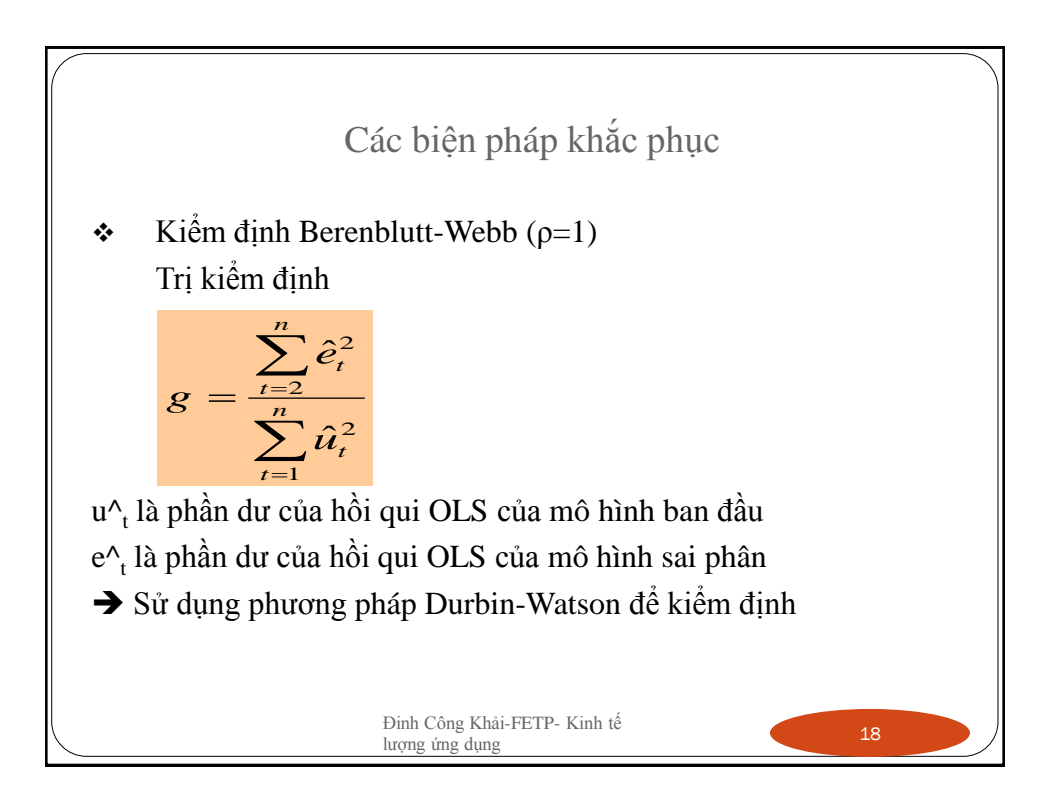

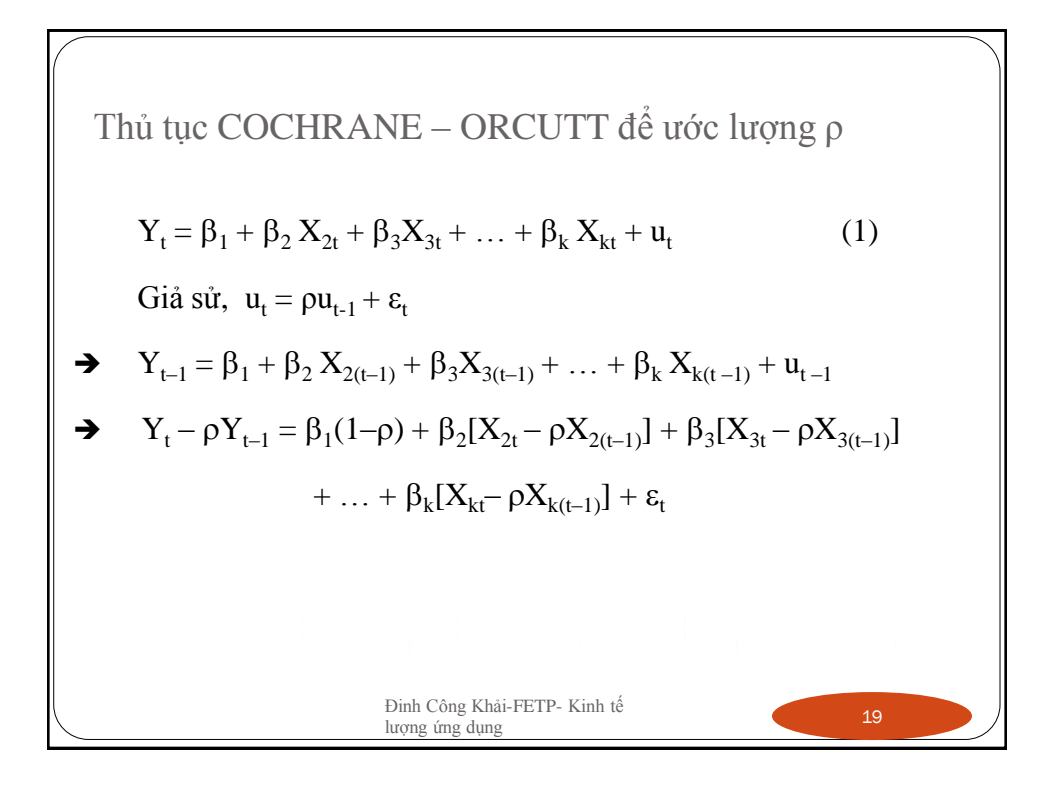

Thủ tục COCHRANE – ORCUTT để ước lượng ρ

\n
$$
Y_{t} = \beta_{1} + \beta_{2} X_{2t} + \beta_{3} X_{3t} + \ldots + \beta_{k} X_{kt} + u_{t}
$$
\n1. Uóc lượng (1) bằng OLS tính u<sup>Λ</sup><sub>t</sub>

\n2. Hồi quy

\n
$$
\hat{u}_{t} = \hat{\rho} \hat{u}_{t-1} + \varepsilon_{t}
$$
\n3. Dùng ρ<sup>Λ</sup> trong mô hình dưới đây và ước lượng

\n
$$
Y_{t} - \rho^{\Lambda} Y_{t-1} = \beta_{1}(1 - \rho^{\Lambda}) + \beta_{2}[X_{2t} - \rho^{\Lambda} X_{2(t-1)}] + \ldots + \beta_{k}[X_{kt} - \rho^{\Lambda} X_{k(t-1)}] + \varepsilon_{t}
$$
\n
$$
Y^{*}_{t} = \beta^{*}_{1} + \beta^{*}_{2} X^{*}_{t2} + \ldots + \beta^{*}_{k} X^{*}_{tk} + \varepsilon^{*}_{t}
$$
\nĐinh Công Khài-FETP-Kinh tế lượng ứng

\n20

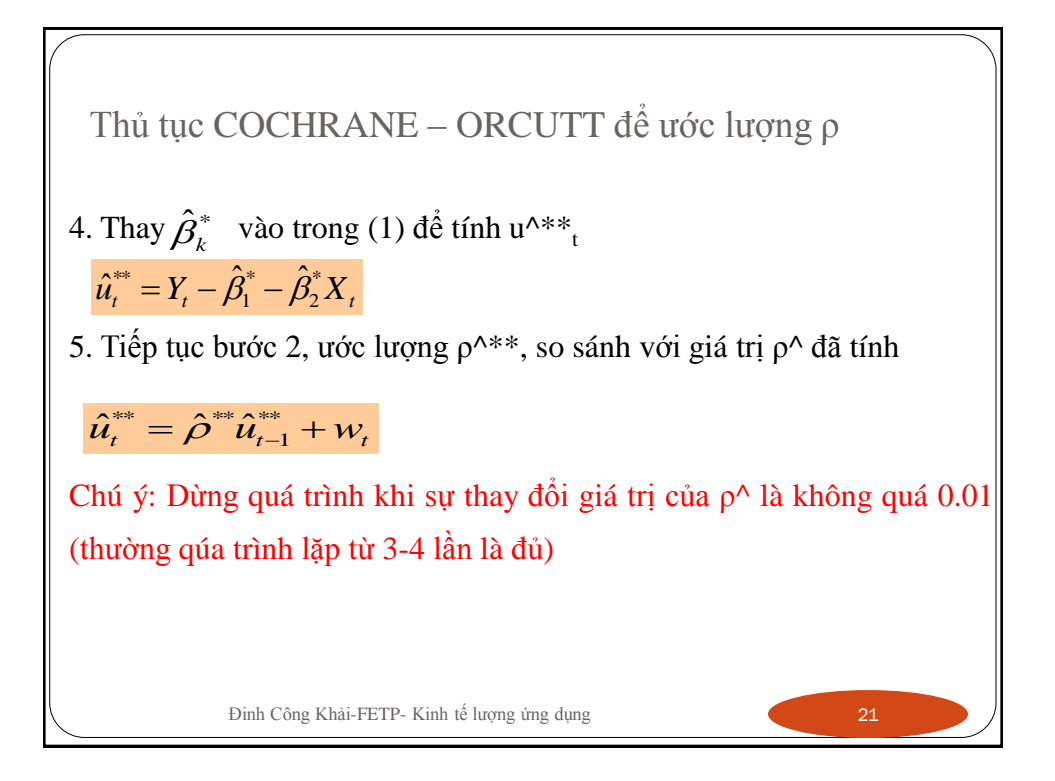